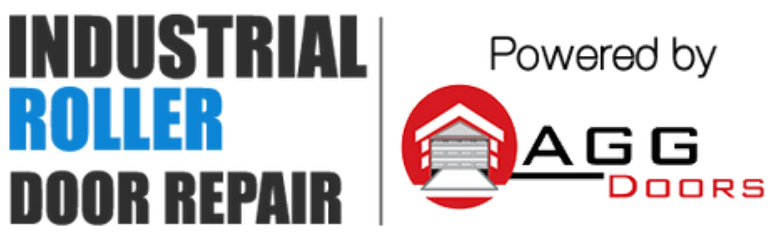

10 Dallas Court Hallam, Victoria 3803 ABN 27 106 103 315 www.aggdoors.com.au enquiries@aggdoors.com.au (03) 8789 1385

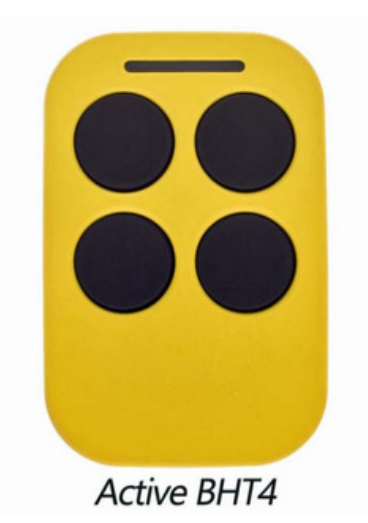

## **Coding your Remote into the Motor**

1. Press the Radio Set (for overhead openers) or Learn (for roller door openers) button located on your opener.

- 2. Push the desired button on your remote control.
- 3. Test the operation of your new remote.

## **Clearing the Codes from Your Overhead Opener**

- 1. Hold down the Radio Set Button for 5 seconds.
- 2. Test your motor to make sure the code has been successfully deleted.

## **Clearing the Codes from Your Roller Door Opener**

- 1. Turn power to the opener off.
- 2. Press and hold the learn button.
- 3. Turn the power back on and continue holding the Radio Set Button for another 10 seconds.
- 4. Test your remote to make sure the code has been deleted.

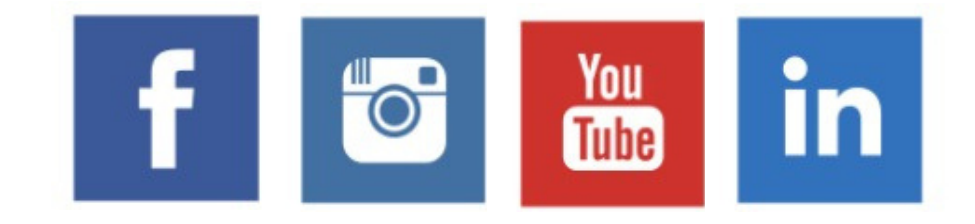